### *Hochfrequentes Strahlpendeln zur Erhöhung der Prozessstabilität beim Laserstrahlschweißen mit hoher Schmelzbaddynamik*

Forschungsvorhaben: DVS 6.049 (13.600 N)

Forschungsstelle: Laser Zentrum Hannover e.V.

Laufzeit: 01.03.2004 – 28.02.2006kostenneutral verlängert bis 31.05.2006

### Projektbegleitender Ausschuss:

- pro-beam KG aA (kmU) Dr. T. Löwer Mobil Laser Tec GmbH (kmU) Dr. C. Schmid Nu-Tech GmbH (kmU) Dr. G. Lensch EADS Deutschland GmbH Dr. C. Heimerdinger PTR GmbH Dr. Schulze Trumpf Laser GmbH + Co. KG Dr. P. Schäfer
	-
	-
	-
	-
	-
	-

# *Projektinhalt*

### **Projektziel: Projektziel:**

- • Schmelzbadberuhigung durch Aufweiten Schmelzbadberuhigung durch Aufweiten der Dampfkapillare •
- dufwaitung altornar Strahlpendeln alternativ zum Doppelfokus zum Doppelfokus zum Doppelfokus zum Doppelfokus zum Doppelfokus zum D durch hochfrequentes Strahlpendeln •Aufweitung alternativ zum Doppelfokus durch hochfrequentes

### **Vorgehensweise:**

- • Aluminium – Vermeidung von Prozessporen
- Stahl Verbesserung der Zinkentgasung beim Schweißen mit Nullspalt
- $\bullet$ Verbesserung der Spaltüberbrückbarkeit

Überlappstoß Longitudinales Pendeln

**Stumpfstoß** 

Transversales Pendeln

## *Hochfrequenz-Resonanz-Scanner*

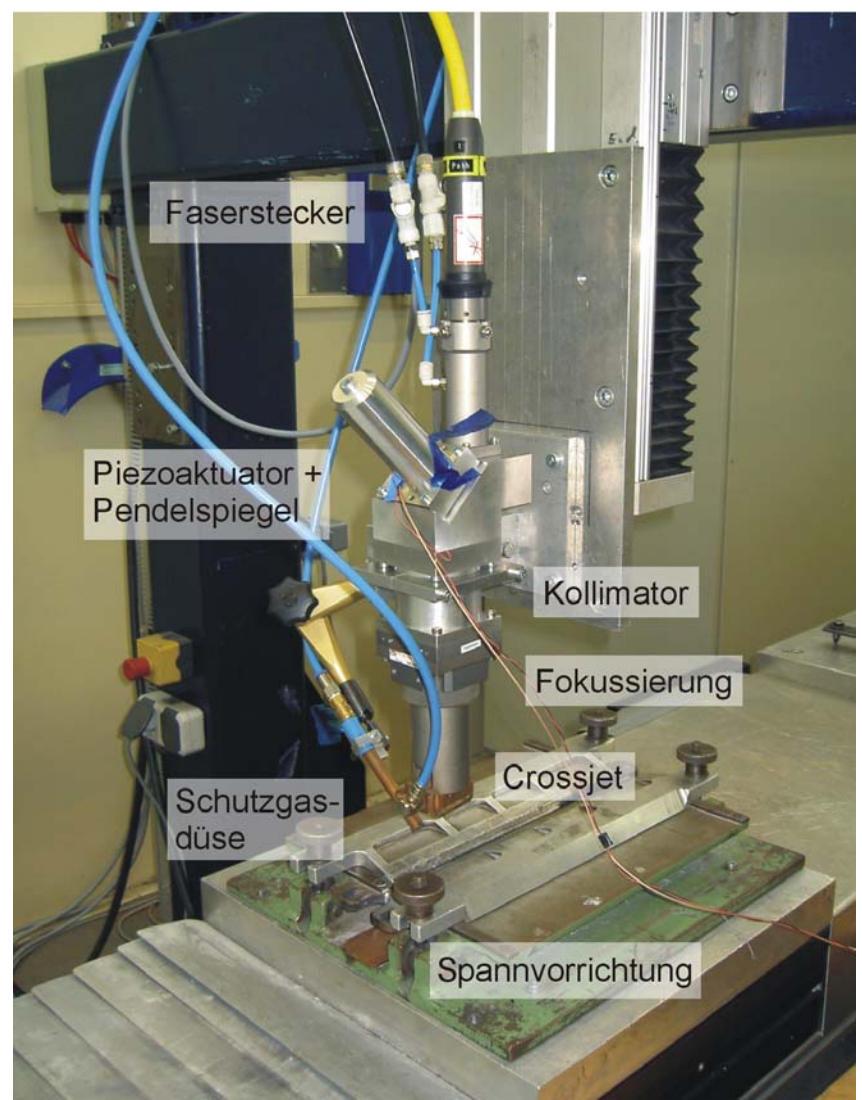

#### **Auslegung:**

- f = 5 ...10 kHz
- a = 0 ...900 µm
- Anregung mit Piezoaktuator

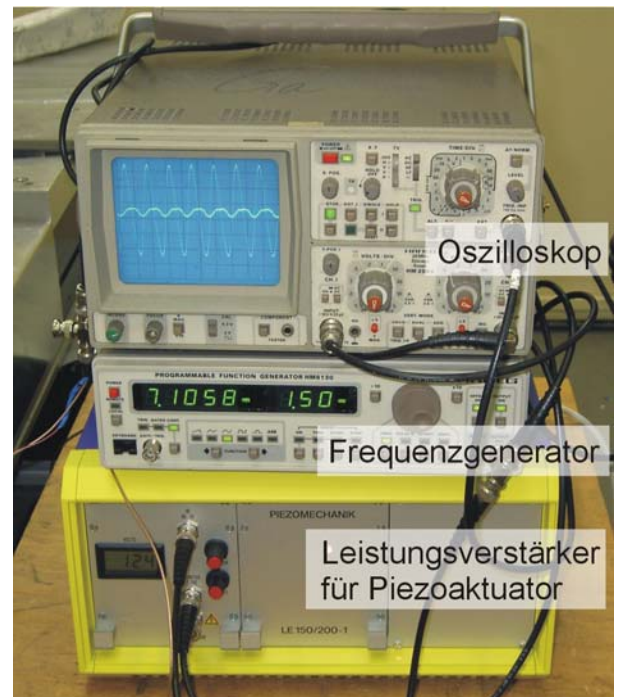

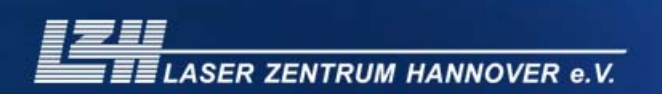

# *Analyse der Spiegelschwingungen*

#### **Meßausrüstung:**

- Triangulationssensor
- Meßspot: ~50µm
- Auflösung: 0,5µm
- Meßfrequenz: 50kHz
- Meßdauer: ~1,3s

#### **Resonanzschwingung:**

• Ortsaufgelöste Messung der Hübe und Frequenzen

#### **Dämpfungsmaß :**

• Auswertung der Sprungantwort

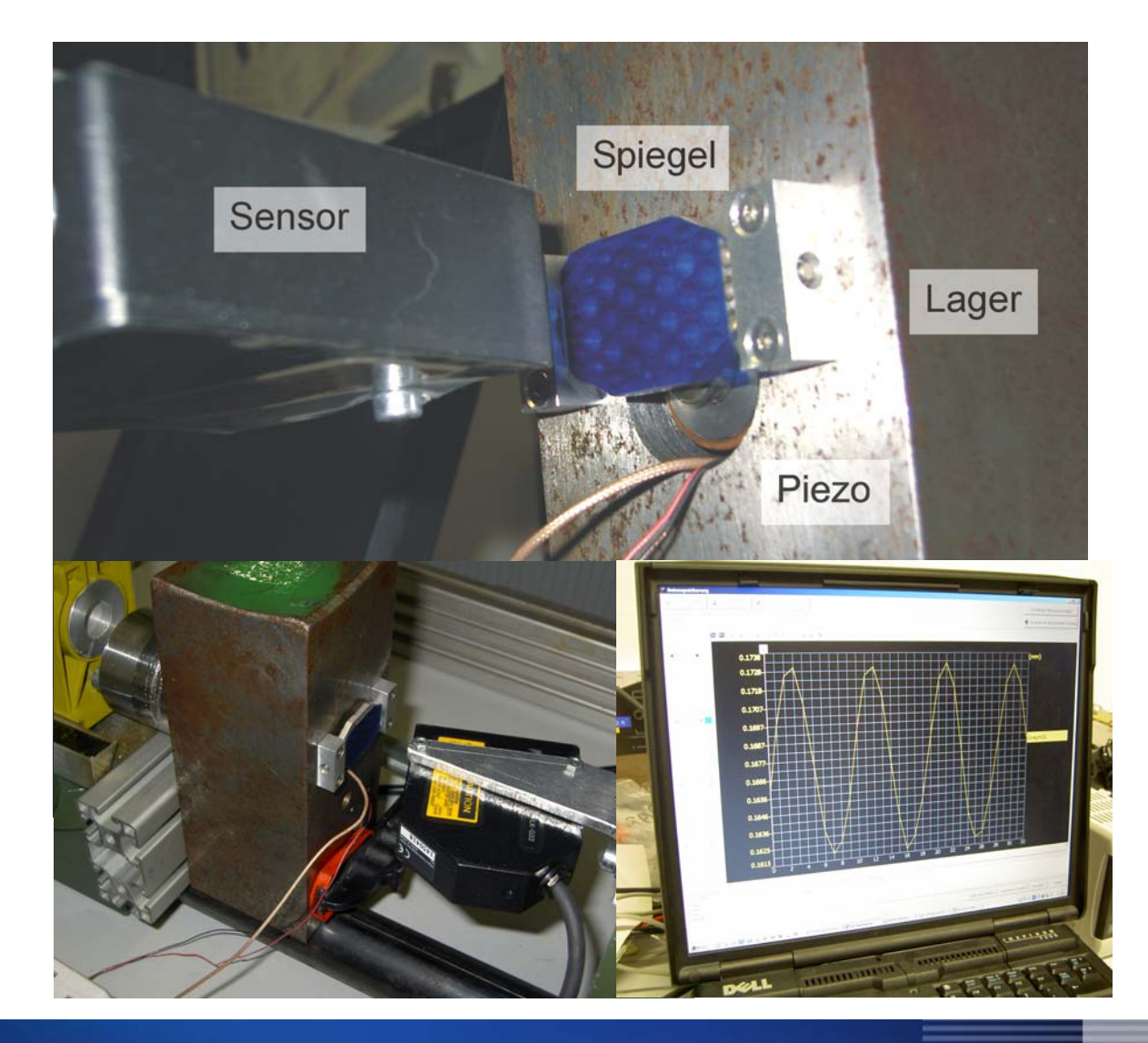

## *Ergebnisse Resonanz-Scanner*

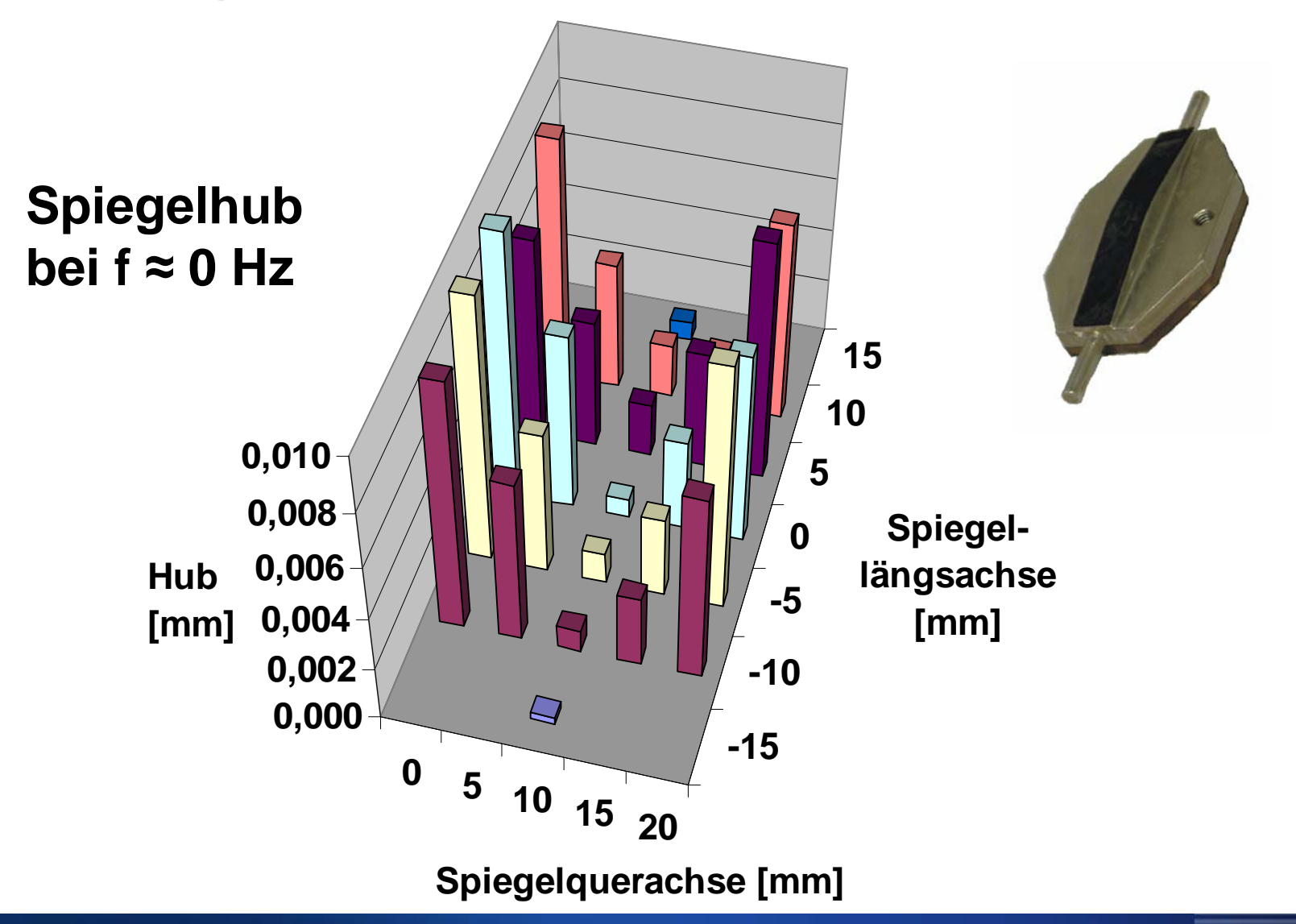

7 S E

## *Ergebnisse Resonanz-Scanner*

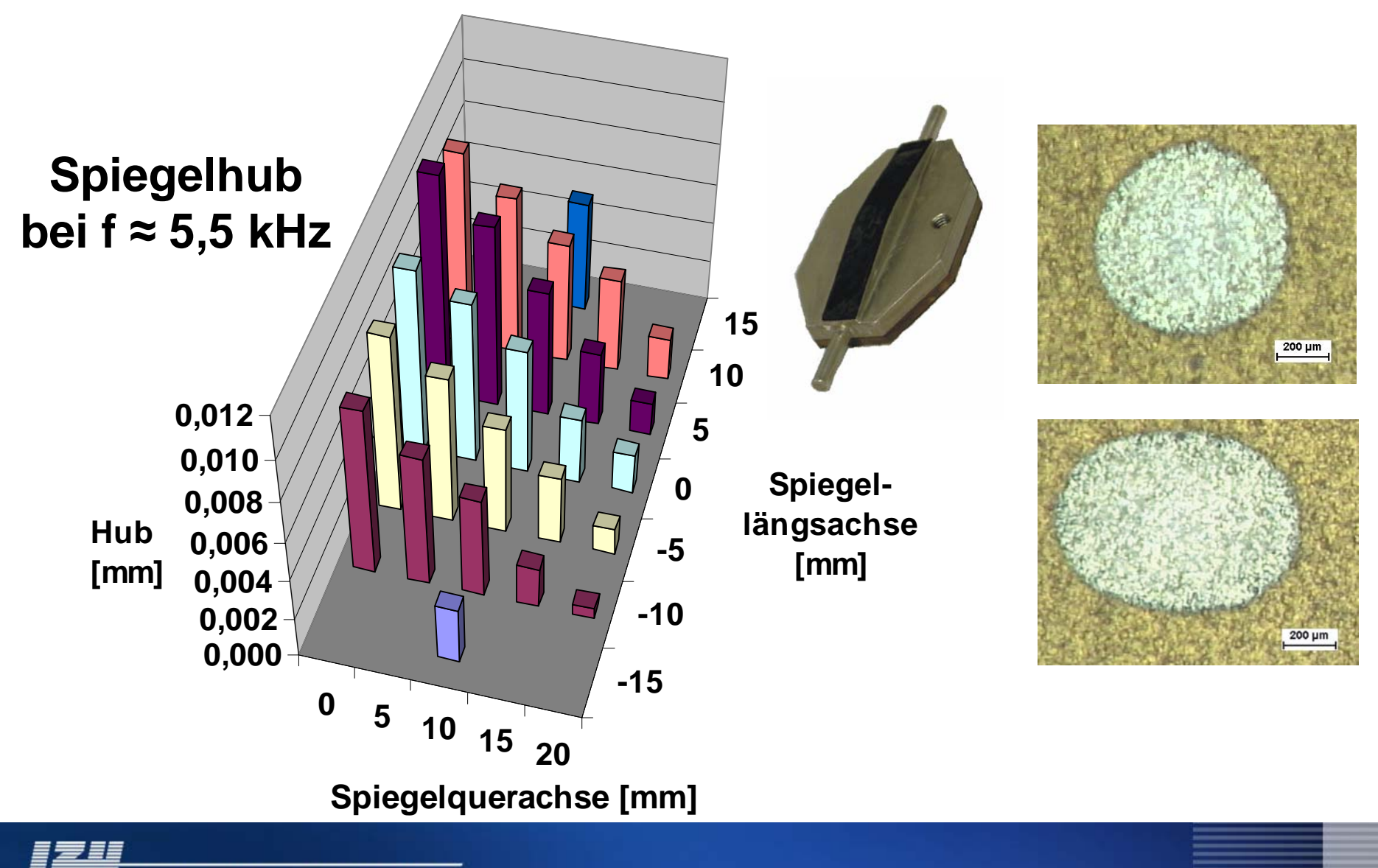

LASER ZENTRUM HANNOVER e.V.

## *Verbesserungen Resonanz-Scanner*

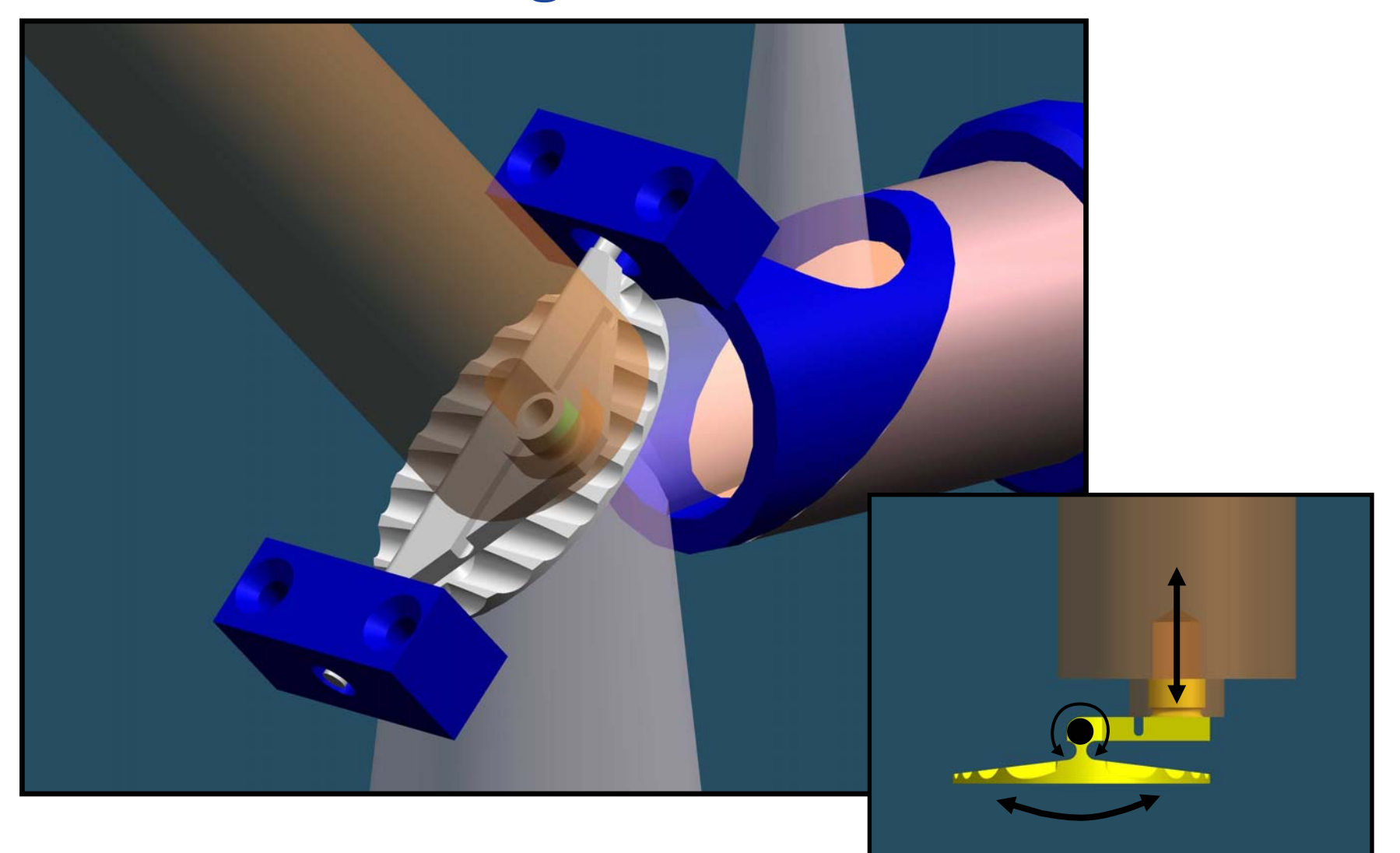

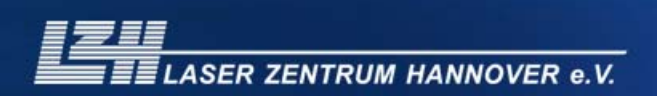

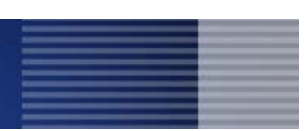

## *Galvo-Scanner mit f=400mm*

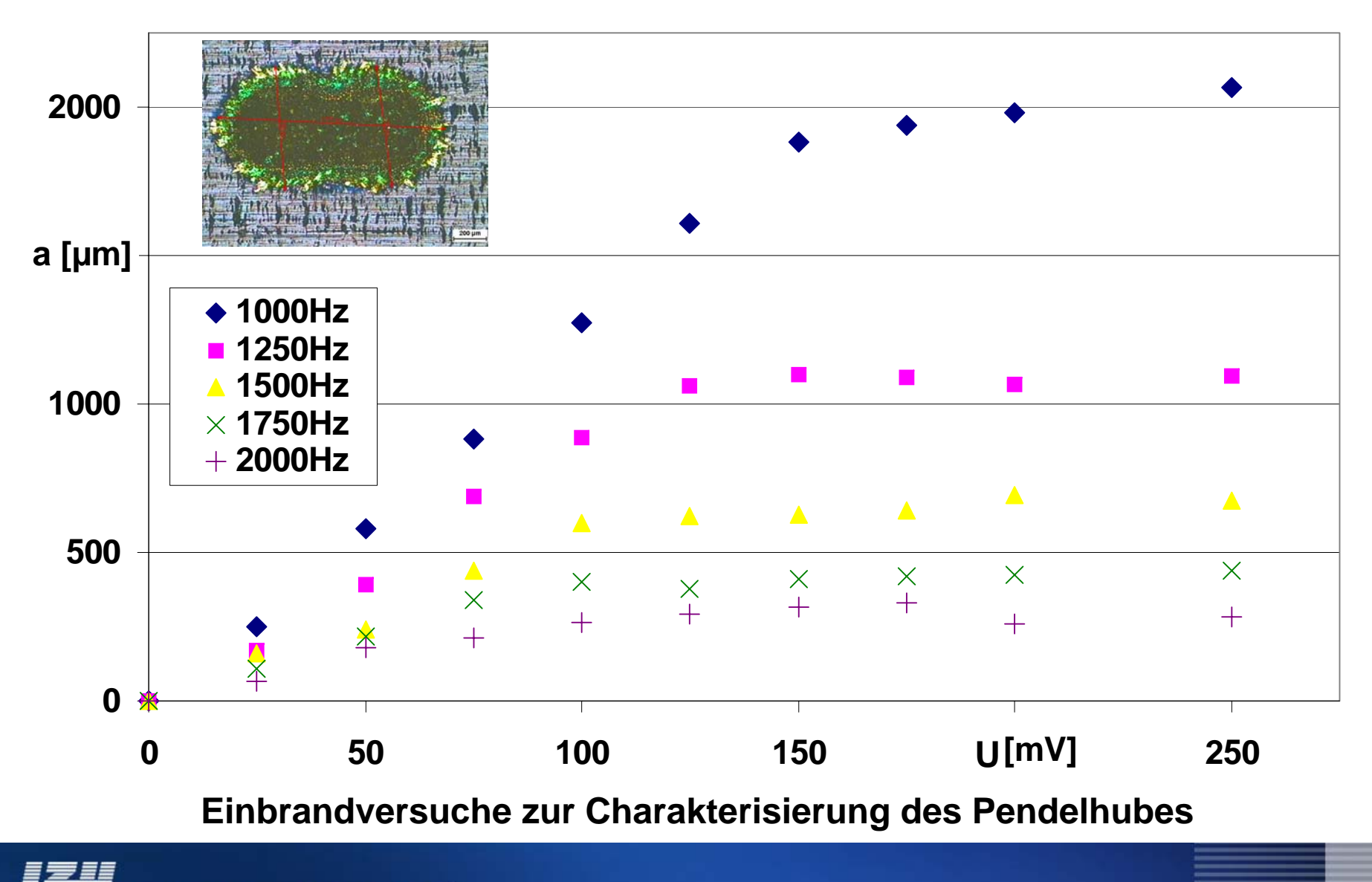

 $\overline{\equiv}$  LASER ZENTRUM HANNOVER e.V.

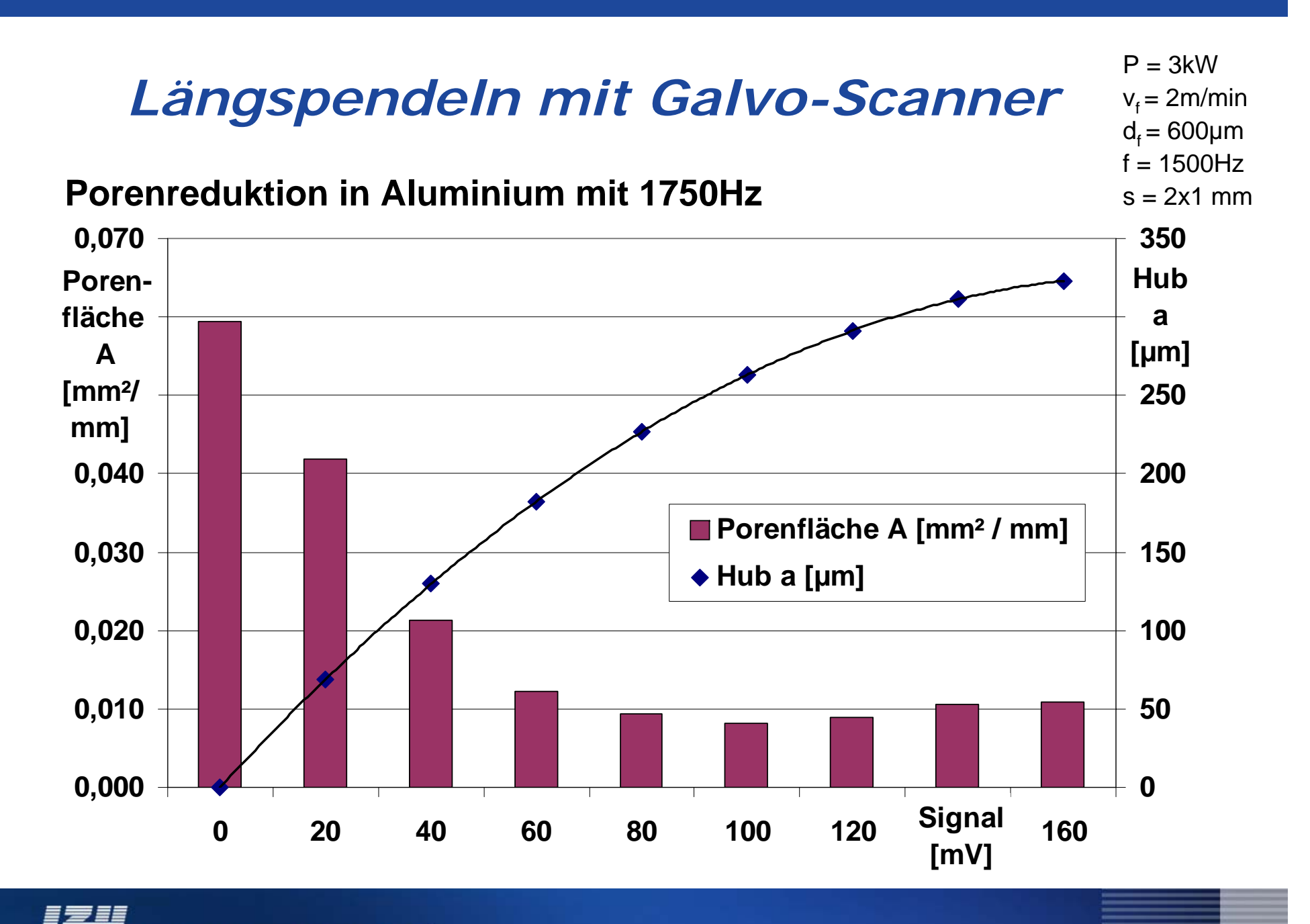

**ELASER ZENTRUM HANNOVER e.V.** 

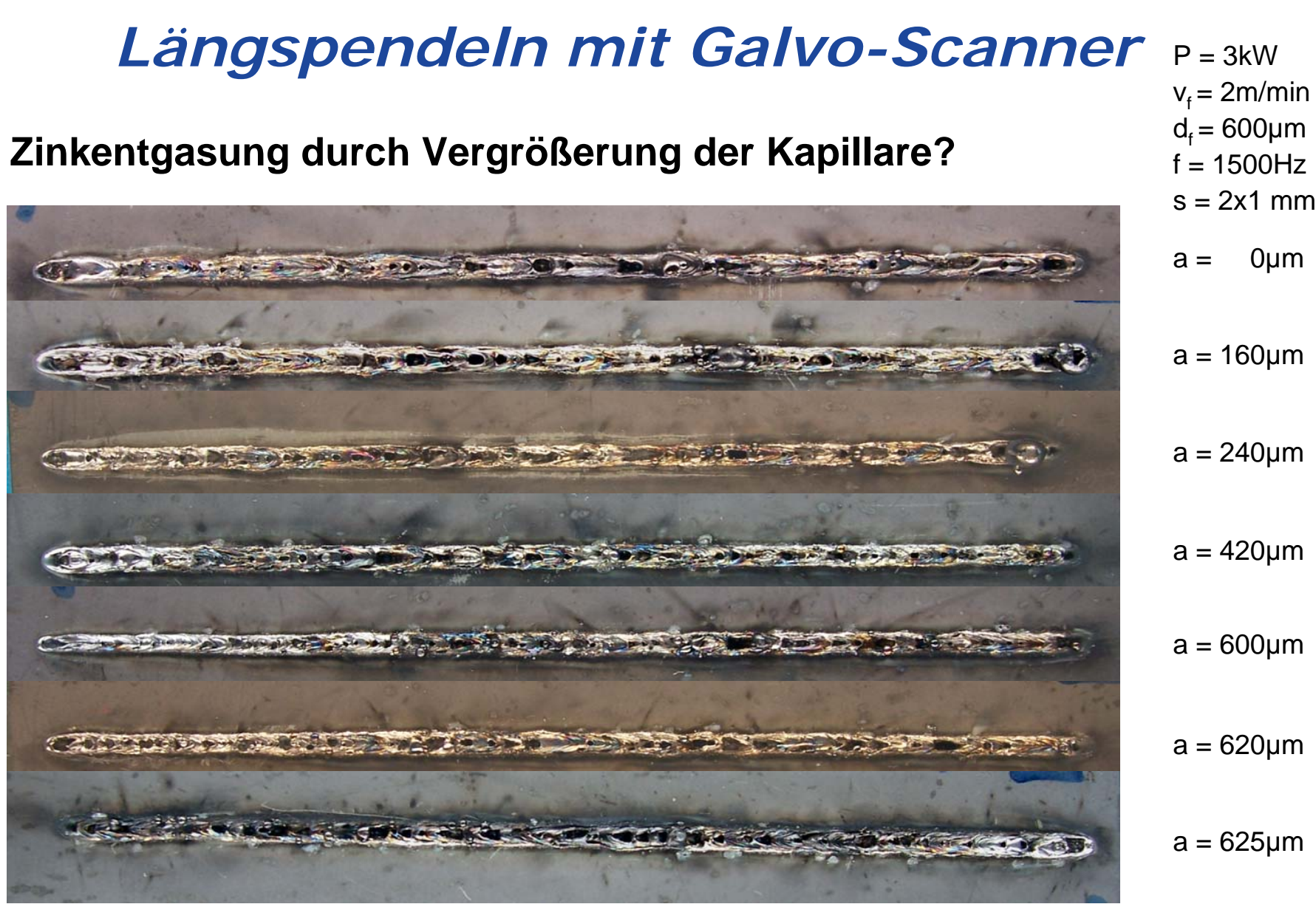

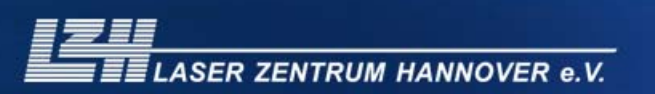

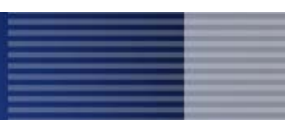

## *Querpendeln mit Galvo-Scanner*

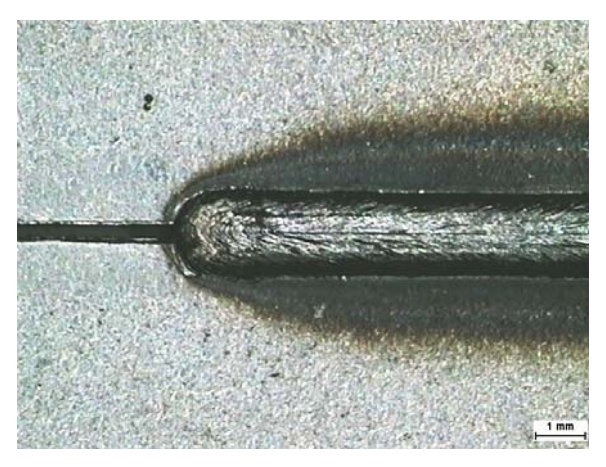

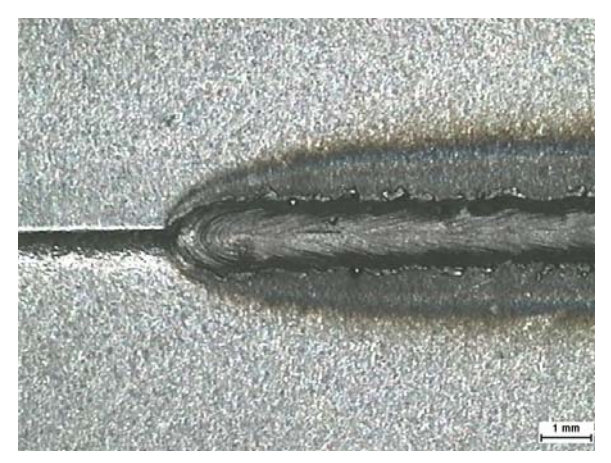

**<sup>0,3</sup>mm Spalt 0,4mm Spalt**

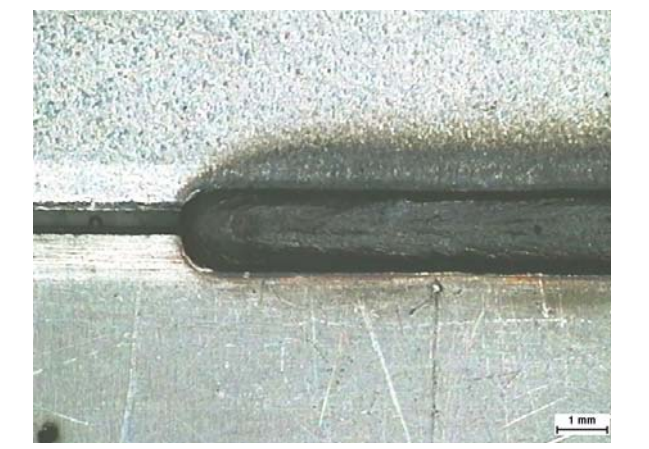

**0mm Spalt 0,2mm Spalt**

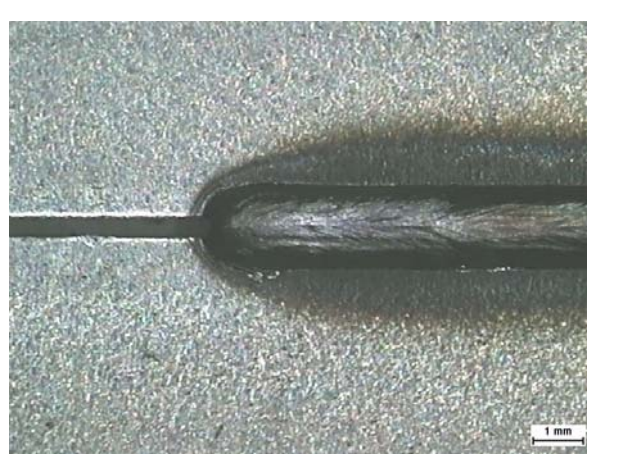

### **Spaltüberbrückbarkeit**

mit  $f = 0$ Hz: bis 0,1mm

mit  $f = 1500$ Hz,  $a = 0,6$ mm: bis 0,4mm

 $P = 3kW$  $v = 3m/min$ d<sub>f</sub> = 600µm  $s = 2mm$ S235JR unverz.

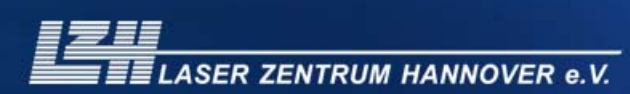

# *Ausblick / Weiteres Vorgehen*

### **Verbesserungen am Resonanz-Scanner:**

- Aufbau mit Tilt-Spiegel zur Vermeidung der Spiegelverformungen
- geringere Dämpfung durch monolithischen Tilt-Spiegel
- höhere mechanische Übersetzung des Piezohubes
- große Fokusbrennweite (f=560mm) in Verbindung mit dem Scheibenlaser (150µm Faser) zum Verstärken des Nutzhubes